# **Natural Frequency for Soil Deposit―NAFR**

The program NAFR (**Na**tural **Fr**equency of Soil Deposit) is a subroutine subprogram that looks for peaks in the amplified spectrum in order of decreasing frequency and finds the natural frequencies from the first order to the specified order or to the highest order that can be found..

**NAFR** (**Na**tural **Fr**equency of Soil Deposit

#### Purpose

To compute the natural frequency of the ground from the peak position of the amplified spectrum.

Usage

1 How to connect

### CALL NAFR (N, DF, FREQ, AMP, ND1, NMODE, F, ND2)

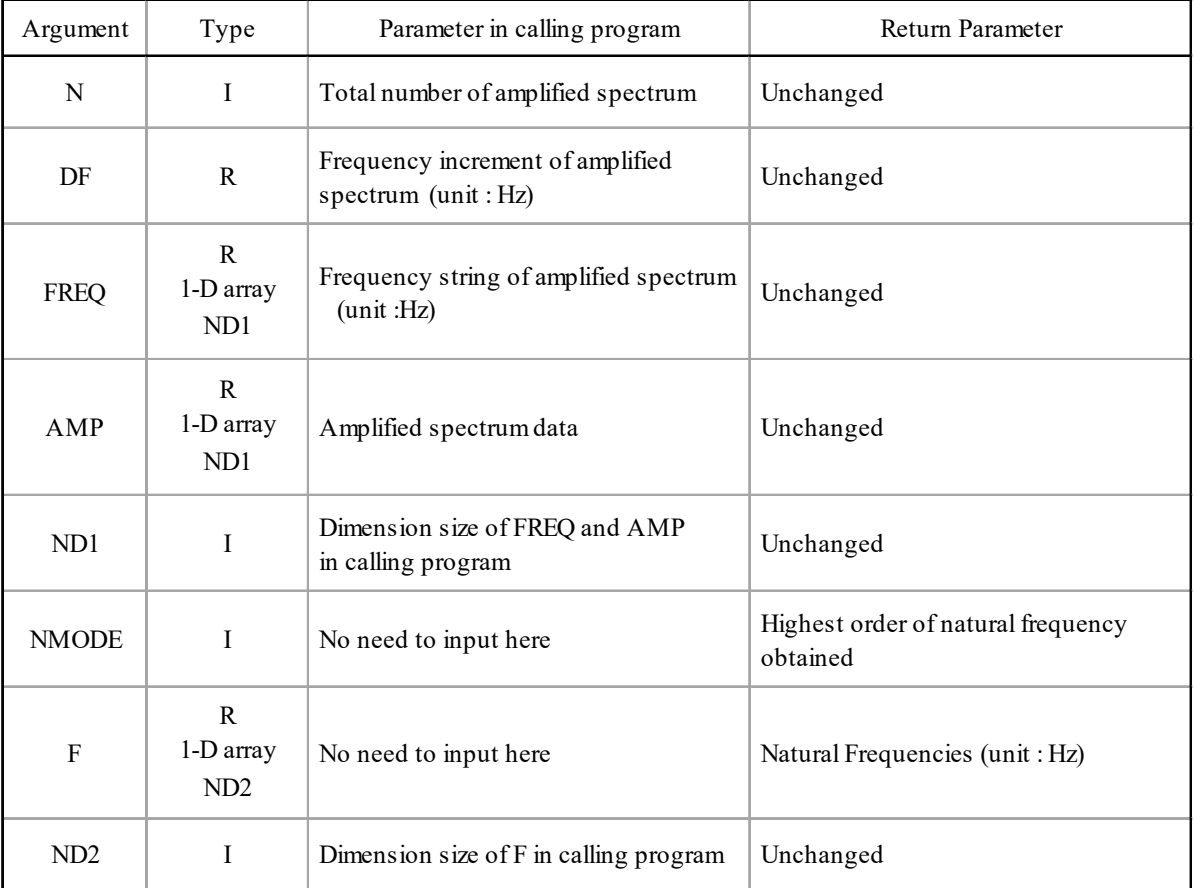

## (2 Necessary subroutines and function subprograms

None

## (3 Remarks

It is not able to find natural frequencies above the *ND2* order. Therefore, *ND2* can be used to specify the highest order of the natural frequency to be determined.

#### Calculation Method

The point where the data of the amplification spectrum shows the peak and the two points before and after it are taken as a total of three points, and the frequency of the point where the quadratic curve passing through these three points shows the maximum value is defined as the natural frequency. In other words, if the number of data in the amplified spectrum is *N*, and the three successive data  $A_{k-1}$ ,  $A_k$  and  $A_{k+1}$  $(k = 2, 3, \cdots, N - 1)$  are

$$
A_{k-1} \le A_k \ge A_{k+1}
$$

then the peak lies between  $A_{k-1}$  and  $A_{k+1}$ . Then, when the frequencies of the three points  $A_{k-1}$ ,  $A_k$ , and  $A_{k+1}$ are  $f_{k-1} = f_k - \Delta f$ ,  $f_k$ ,  $f_{k+1} = f_k + \Delta f$ , respectively, the equation of the quadratic curve passing through the three points is

$$
A = af^2 + bf + c \tag{a}
$$

where

$$
a = \frac{A_{k-1} - 2A_k + A_{k+1}}{2(\Delta f)^2} ,
$$
  

$$
b = -\frac{(A_{k-1} - A_{k+1})\Delta f + 2f_k(A_{k-1} - 2A_k + A_{k+1})}{2(\Delta f)^2} .
$$

Therefore, by substituting *a* and *b* in the above equation for the value of  $f = -b / 2a$ , which is obtained from the condition  $dA/df = 2a f + b = 0$  in equation (a), the frequency that gives the peak is determined by the following equation.

$$
f = f_k + \frac{A_{k-1} - A_{k+1}}{A_{k-1} - 2A_k + A_{k+1}} \cdot \frac{\Delta f}{2}
$$

To obtain the amplified spectrum, you can use the subroutine **FESP** described separately.

#### Program List

C \* \* \* \* \* \* \* \* \* \* \* \* \* \* \* \* \* \* \* \* \* \* \* \* \* \* \* \* \* NAFR 1 C SUBROUTINE FOR NATURAL FREQUENCIES OF LAYERED SOIL NAFR 2 C \* \* \* \* \* \* \* \* \* \* \* \* \* \* \* \* \* \* \* \* \* \* \* \* \* \* \* \* \* NAFR 3  $C$  NAFR  $4$ CODED BY Y. OHSAKI NAFR 5  $C$  NAFR 6 SUBROUTINE NAFR(N, DF, FREQ, AMP, ND1, NMODE, F, ND2) NAFR 7 C NAFR 8 DIMENSION FREQ(ND1), AMP(ND1), F(ND2) NAFR 9  $C$  NAFR 10 NMODE=0 NAFR 11 DO 110 K=2, N-1 NAFR 12 IF(NMODE. EQ. ND2) RETURN NAFR 13

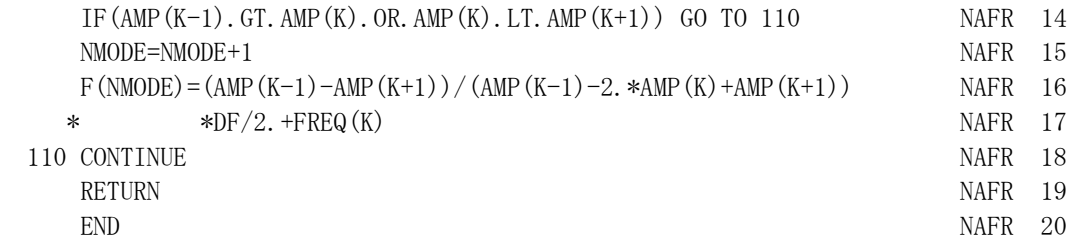

### Example

Calculate the amplification spectrum of the ground from the first to the third layer of the four-layer model ground with the characteristic values shown in the table below (the damping coefficients are  $\alpha = 2.0$  and  $\beta$ = 0.02 for each layer), and calculate the natural frequency and natural period using **NAFR** based on this spectrum..

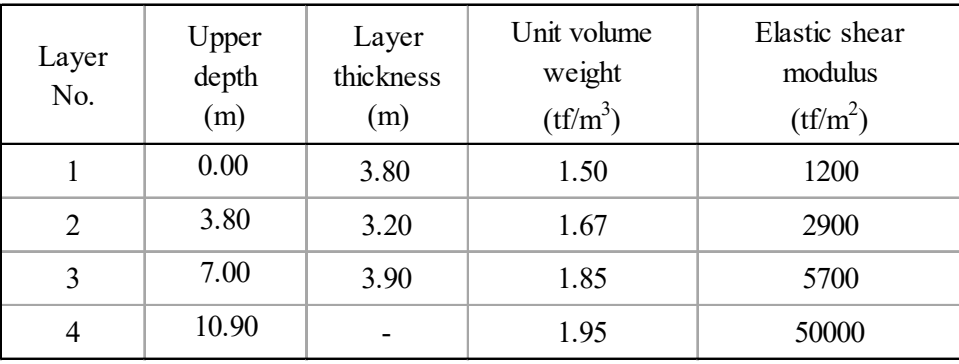

C

C

C

```
 COMPLEX Z(1000)
    DIMENSION TH(4), UW(4), G(4), ALPHA(4), BETA(4), FREQ(1000),
     * AMP(1000),F(5) 
     DATA L/4/,TH/3.8,3.2,3.9,0.0/,UW/1.50,1.67,1.85,1.95/,
    * G/1200.,2900.,5700.,50000/,ALPHA/4*2.0/,BETA/4*0.02/,
    * LOBJ/1/, LREF/4/, N/1000/, DF/0.02/CALL FESP(L, TH, UW, G, ALPHA, BETA, 4, LOBJ, LREF, DF, N, Z, 1000, 0, 0)
    DO 110 K=1, N
    FREQ(K)=REAL(K-1)*DFAMP(K) = CABS(Z(K))110 CONTINUE
    CALL NAFR(N, DF, FREQ, AMP, 1000, NMODE, F, 5)
    WRITE (6, 601) LOBJ, LREF
    DO 120 J=1, NMODE
    T=1.0/F(J) WRITE(6,602) J,F(J),T
120 CONTINUE
    STOP
 601 FORMAT('LAYER',I2'/ LAYER',I2//T6,'MODE',TR4,'FREQ.(HZ)',
     * TR3,'PERIOD(SEC)' )
 602 FORMAT(T6,I3,F13.3,F12.3) 
     END
```
## Output:

LAYER 1/ LAYER 4

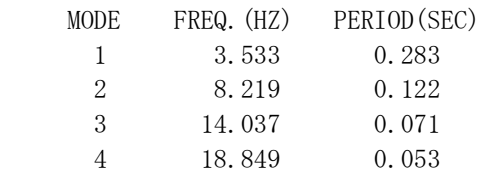